### In diesem Newsletter:

1 **Weiterbildungsangebote für Beschäftigte**

#### **Buchtipp**

- 2 **Sind Sie auch schon transformiert?**
- 3 **Von Null auf Hundert (Teil 1)**
- 4 **Veranstaltungstipp: Burgenfestspiele Niederbayern**

**Wichtige Termine Stadt Passau / Universität**

#### Weiterbildungsangebote für Beschäftigte – ZKK-Veranstaltungen und weitere Interne Schulungen

Zukunft: Karriere und Kompetenzen (ZKK) bietet Ihnen als Beschäftigte wieder verschiedene [Möglichkeiten für Ihre berufliche Fort-](https://www.uni-passau.de/fileadmin/dokumente/ZKK/Veranstaltungen/Veranstaltungen_f%C3%BCr_Alumni_Mitarbeiter/PE-Seminare_%C3%9Cbersicht_2024.pdf) und [Weiterbildung](https://www.uni-passau.de/fileadmin/dokumente/ZKK/Veranstaltungen/Veranstaltungen_f%C3%BCr_Alumni_Mitarbeiter/PE-Seminare_%C3%9Cbersicht_2024.pdf) an. Das ZIM hat sein IT-Kurs-Angebot für Beschäftigte eingestellt, daher finden Sie IT-Kurse jetzt beim ZKK.

Die [Anmeldung für das Sommersemester-Programm](https://www.uni-passau.de/zkk/veranstaltungen/fuer-beschaeftigte/zkk-veranstaltungen-fuer-beschaeftigte/) ist ab sofort möglich.

Darüber hinaus finden Sie weitere Veranstaltungen im Rahmen der internen [Weiterbildung für Beschäftigte,](https://www.uni-passau.de/zkk/veranstaltungen/fuer-beschaeftigte/internes-schulungsangebot/) zu denen Sie sich ebenfalls ab sofort anmelden können, auf der ZKK-Seite.

Für Restplätze und Wartelisten ist die Anmeldung im ganzen Semester möglich. Sehen sie sich dafür die [Liste der freien Plätze](https://www.uni-passau.de/zkk/veranstaltungen/freie-plaetze) an.

#### **Buchtipp**

Heide Sommer: **Lassen Sie mich mal machen**

Fünf Jahrzehnte auf 257 Seiten - ein unterhaltsames Zeitzeugnis und der persönliche Rückblick einer selbstbewussten Frau, die lange Jahre als Sekretärin bedeutender Männer tätig war – von Carl Zuckmayer bis Helmut Schmidt, von Rudolf Augstein bis Fritz J. Raddatz.

Im Februar 1963, im Alter von 22 Jahren, beginnt sie als Sekretärin bei der Zeit. Es sind die Jahre, in denen die Chefetagen von rauchenden und Whisky trinkenden Männern mit grandiosem Ego bevölkert sind, deren Frauen daheim den Haushalt machen und die Kinder hüten. In den Vorzimmern geht es nicht nur um Steno und Tippen, sondern auch um Rat und Lebenshilfe jeglicher Art. Auf sympathische, ja liebevolle Weise nimmt uns Heide Sommer mit auf eine Reise in die Zeiten von Mad Men und Herrenclub und zeigt ganz nebenbei, wie man als starke, selbstbewusste Frau im Hintergrund die Regie führt.

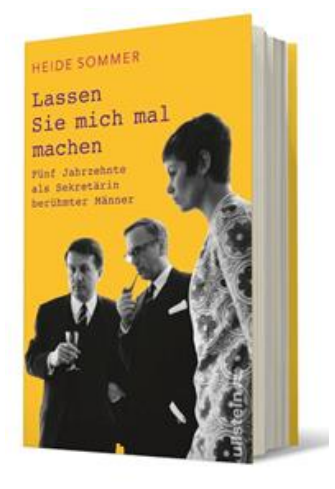

"WIE LÄUFT DAS KRISENGESPRÄCH?"

"ICH HABE ALLE PROBLEME **AUS DEM WEG GERÄUMT."** 

"WO SIND DIE ANDEREN KOLLEGEN?"

"DAS SAGTE ICH BEREITS."

### Pressestimmen:

"Der wahrste, ulkigste Tatsachenroman aus den Zeiten vor #MeToo." -- Eleonore Büning ― Frankfurter Allgemeine Sonntagszeitung

"Es ist ein manchmal melancholisches, oft heiteres, ein immer unterhaltsames und zeitgeschichtlich spannendes Buch." -- Markus Barth ― FAZ

### Sind Sie auch schon transformiert?

#### … oder waren wir nicht immer schon ein bisschen ..scrum"?

Früher war mehr Lametta, heißt es ja immer. Aber das stimmt nur bedingt. Zumindest, wenn es um Berufsbezeichnungen geht, glitzert es heute auch ganz nett. Es wurde aber auch Zeit – gerade für die Frauen im Office, der Assistenz (wie es heute neutral und gendergerecht heißt). Vor zehn Jahren war ich noch mit einem Impulsvortrag unterwegs, der da hieß: "Was bin ich, und wenn ja wie viele?" Da waren wir gerade noch dem generalistischen Begriff "Sekretärin" entwachsen, aber immer noch auf Identitätssuche. Entscheidend ist ja stets der griffige Titel, die Verpackung, kurzum die Worte, die man wählt, um das Kind beim Namen zu nennen.

Heute sind wir ein Stück weiter: Auf die Frage "Was machen Sie beruflich?" muss ich nicht mehr "Archäologin" oder "Bestatterin" sagen, um der Schublade zu entkommen und angeregten Small Talk zu haben. Nein, heute reicht ein souverän hingeflötetes "Scrum Master", "Agile (ätscheil) Coach" oder "Feelgood Managerin", damit mein Gegenüber erst einmal beeindruckt und nicht minder fragend guckt. Die digitale Transformation und "New Work" machen's möglich: Upskilling und "Intrapreneurship" sind angesagt, und wer mit dem Englischen auf Kriegsfuß steht und/oder vorher googeln muss, hat selber schuld.

Während es immer mehr Führungskräfte gibt und immer mehr davon in Teilzeit gehen, bedienen wir uns aus dem reichhaltigen, offiziellen "Skillset"-Portfolio. Wir können überall "ein bisschen reinschauen": Es gilt zahllose Projekte zu managen, Teams müssen auf Schiene gesetzt werden, Prozesse überwacht, Konflikte bereinigt und Psychen gepflegt werden. IT und KI müssen an die Frau und an den Mann gebracht werden, und die Unternehmensausrichtung muss a) divers und b) nachhaltig sein, ganz zu schweigen vom Launchen einer effektvollen Social Media Präsenz. Wenn ich das jetzt alles so aufzähle, kommt mir der Gedanke, dass wir vieles davon eigentlich immer schon gemanagt haben, so nebenbei, ganz ohne Titel. Leadership Coaching, Feelgood-Management und Projektmanagement kommen mir jedenfalls seltsam vertraut vor. Ja, ich frage Sie: Waren wir nicht immer schon ein bisschen "scrum?" Nur die Routineaufgaben, die konnten wir keiner KI überantworten.

Und Vorsicht an der Bahnsteigkante: In großen Unternehmen gibt es viele Funktionen bereits, also Dutzende von Projektmanager/innen, PR-Referenten oder Social Media Experts – wohlgemerkt mit Studium statt mit Fortbildung. Und im heimischen Autohaus oder bei der Sanitärfirma fragt man sich, warum sich die Assistentin nach ihrem Lehrgang plötzlich "Chief of Staff" nennt.

"Ich dachte immer, das sei ich", hat mich ein verwirrter Geschäftsführer einmal gefragt. Für ihn hilft da nur eines: eine Visitenkarte, auf der Global Head of irgendetwas steht ...

### Von Null auf Hundert (Teil 1)

**OUTLOOK UND WORD** – Wer einen Ferrari besitzt, fährt bestimmt nicht nur im ersten Gang. Doch bei den beiden Programmen Outlook und Word verhält es sich oft so: Das große Potenzial dieser "Office-Renner" kommt viel zu selten zum Einsatz. Mit den folgenden Tipps wird das garantiert anders!

Die beiden Anwendungen sind Klassiker, mit denen man gut fährt. Tausendfach erprobt, vielfältig – und noch dazu miteinander kombinierbar! Direkt aus Word heraus eine Outlook-Aufgabe erzeugen? Mit etwas "Feintuning" gelingt das schnell und einfach. Texte auf Vorrat, sozusagen aus dem Kofferraum? Gibt es in beiden Anwendungen. Zahllose Funktionen unterstützen Sie und man kommt oft sogar mit gleichen Tastenkürzeln ans Ziel. Also: Einsteigen, Anschnallen und los geht's …

#### **Sprungliste – die smarte Abkürzung**

Die Sprunglisten-Funktion von Windows wird viel zu wenig eingesetzt. Ist eine Anwendung geöffnet, sieht man in der Taskleiste unten das Programmsymbol. Das ist auch der Fall, wenn das Icon dort angeheftet wurde. Nun startet man mit einem Links-Klick darauf die Anwendung. Verwendet man stattdessen die rechte Maustaste, klappt die Sprungliste auf und zeigt die zuletzt benutzten Dateien.

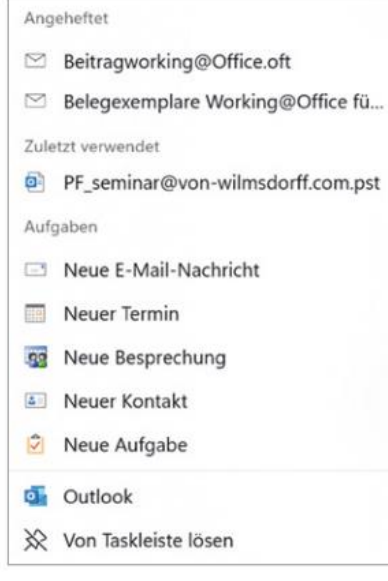

Die Outlook-Sprungliste ist ein bisschen anders: Dort gibt es beispielsweise Befehle für Aufgaben, Termine oder Besprechungen. Die kann man sogar nutzen, wenn Outlook noch nicht gestartet ist. Im Handumdrehen hat man so neue Termine oder Aufgaben erfasst. Dateien lassen sich dauerhaft anheften, indem man auf einen Listen-Eintrag zeigt und auf die Pinnadel dahinter klickt. Ein erster Praxistest: Erstellen Sie eine neue Mail und speichern Sie diese ab, per Datei, speichern unter. Als Datei-Endung wählen Sie statt msg die Endung oft. Das ergibt eine Vorlage. Achten Sie unbedingt darauf, dass diese im gewünschten Ordner abgelegt wird und Outlook nicht eigenmächtig den Speicherort wechselt! Nun öffnen Sie den Ordner über den Datei Explorer, packen die Vorlage mit der linken Maustaste an, halten fest und ziehen diese auf das Outlook-Symbol in der Taskleiste. Die Vorlage ist damit angeheftet und perfekt im Zugriff.

#### **Elemente markieren oder löschen - 3 praktische Kürzel für diese häufige Routineaufgabe:**

1. Einen kompletten Satz markieren: STRG-Taste halten und mit der linken Maus in den Satz hineinklicken. Schwups – markiert wird von Anfang bis zum Punkt.

2. Präzise markieren ohne Ausrutscher? Cursor an den Anfangspunkt setzen, UMSCHALT halten, an den gewünschten Endpunkt klicken. Alles dazwischen wird markiert. Es klappt in Word seitenübergreifend und ist auch in umfangreichen Mails hilfreich.

3. Einzelne Worte löschen? Setzen Sie den Cursor davor, drücken Sie STRG+ENTF. Das Wort rechts vom Cursor verschwindet. Oder Sie nehmen STRG+Rücktaste – das Wort links wird gelöscht. Vorher markieren unnötig!

### Veranstaltungstipp: Burgenfestspiele Niederbayern 16.06. – 14.07.2024

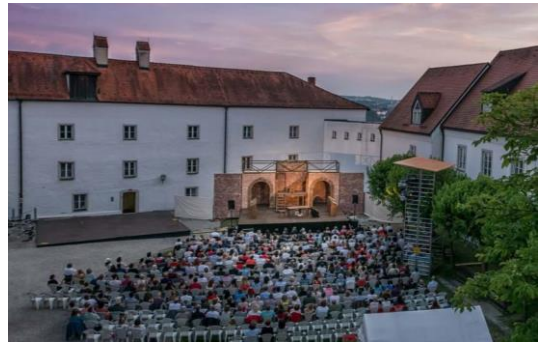

Zur Aufführung gelangen, unter freiem Himmel vor der eindrucksvollen Kulisse der Veste Oberhaus, die Oper "Tannhäuser und der Sängerkrieg auf der Wartburg" von Richard Wagner, die Komödie "Diener zweier Herren" von Carlo Goldoni sowie ein Sinfoniekonzert mit Werken von Jean Sibelius, Peter Tchaikovsky und Antonin Dvořák.

Der Vorverkauf für die Burgenfestspiele Niederbayern 2024 in Passau hat gerade begonnen!

Foto: ©Manfred Rauscher 2017

#### Wichtige Termine

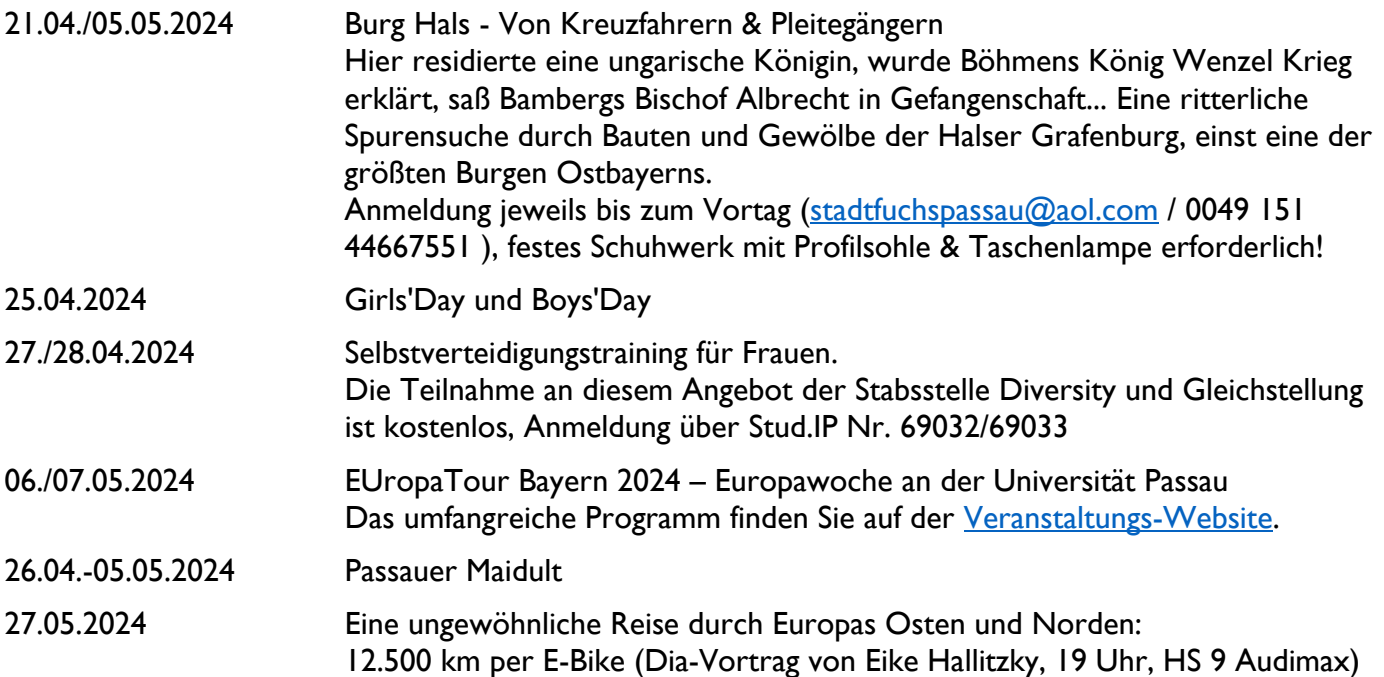

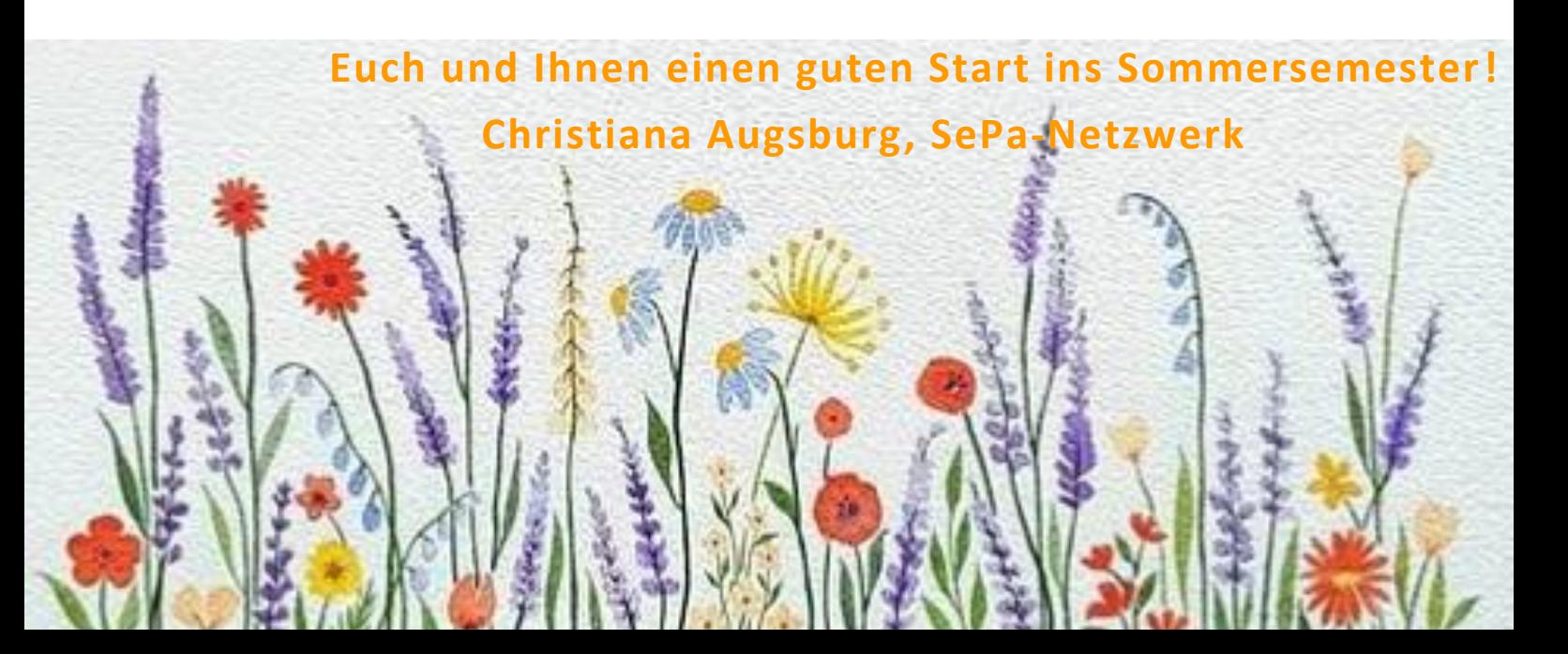